## LATHUND

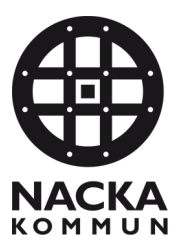

# Ta emot Ändringsbeställning Utförare

En ändringsbeställning innebär att Myndighet skickar en beställning med en ändrad omfattning (tiden) på en eller flera redan beviljade insatser. I och med att det är en ändring istället för en ny beställning blir förfarandet för att ta emot denna lite annorlunda:

1. Under Inkomna uppdrag ser ni att det inkommit en beställning med beställningsstatus "**Ändrad"**

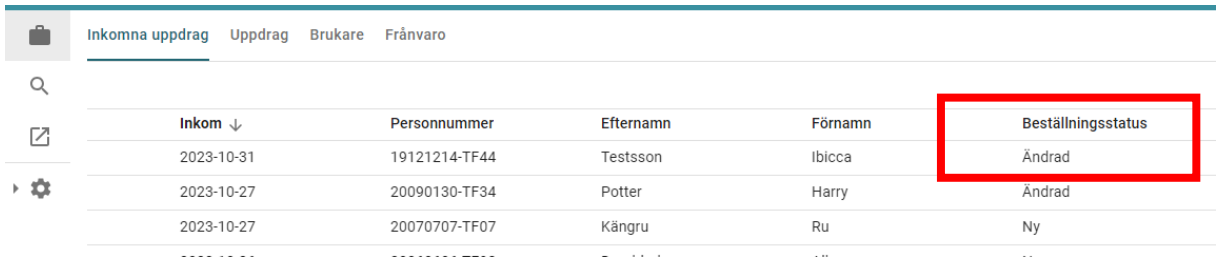

2. Klicka på raden för att öppna förhandsvyn. Ni kan öppna PDF:n på samma sätt som vanligt för att läsa beställningen.

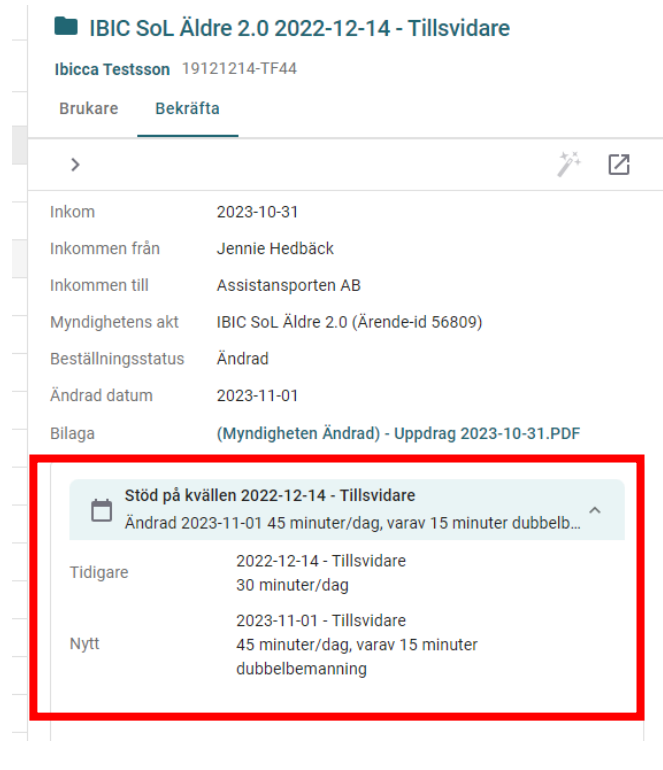

3. Ni ser under insatsen *"Stöd på kvällen"* både den tidigare omfattningen och den nya.

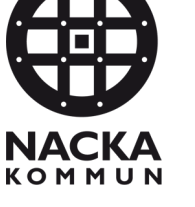

### LATHUND

4. Klicka på **"Bekräfta och öppna".** (Ni ska alltså inte planera via "Trollspöt" som ni brukar, trollspöt är grått och går inte att klicka på)

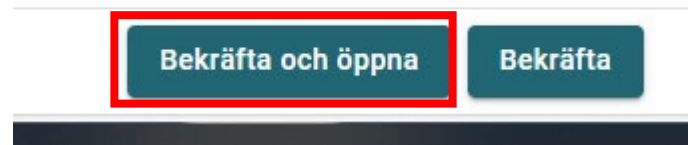

5. Nu öppnas ärendet. Gå till rubriken **"Insatser"**

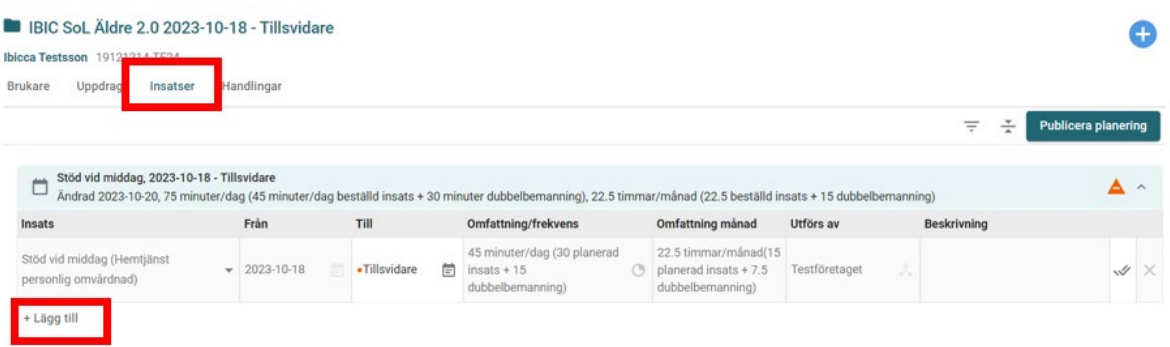

- 6. Under den insats som är ändrad, i detta fall stöd vid middag, klicka på **"Lägg till"**
	- + Lägg till
- 7. En ny rad med insatser läggs nu till.

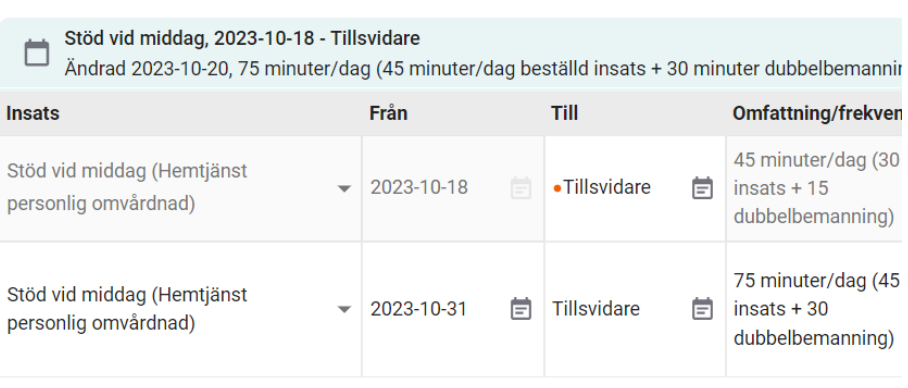

+ Lägg till

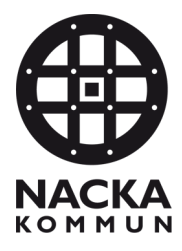

## LATHUND

8. Gå in på den tidigare insatsen och lägg ett Till-datum dagen innan den nya omfattningen börjar gälla. Systemet säger ifrån om man glömmer detta.

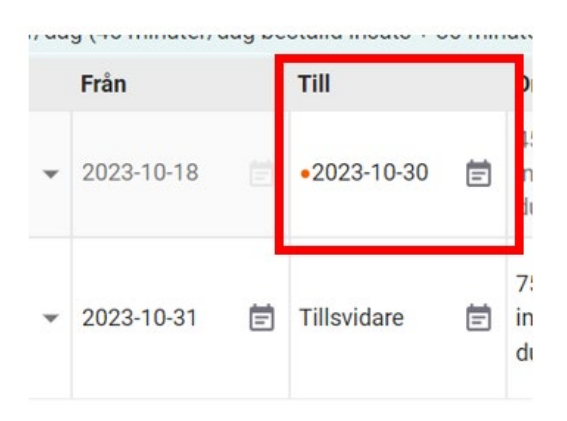

9. Tryck **"Publicera planering"**. Det är det som gör att den nya omfattningen går över till Phoniro.

$$
\frac{1}{\sqrt{1-\frac{1}{\sqrt{1-\frac{1}{\sqrt{1+\frac{1}{\sqrt{1+\frac{1}{\sqrt{1+\frac{1}{\sqrt{1+\frac{1}{\sqrt{1+\frac{1}{\sqrt{1+\frac{1}{\sqrt{1+\frac{1}{\sqrt{1+\frac{1}{\sqrt{1+\frac{1}{\sqrt{1+\frac{1}{\sqrt{1+\frac{1}{\sqrt{1+\frac{1}{1+\frac{1}{\sqrt{1+\frac{1}{\sqrt{1+\frac{1}{1+\frac{1}{\sqrt{1+\frac{1}{1+\frac{1}{\sqrt{1+\frac{1}{1+\frac{1}{\sqrt{1+\frac{1}{1+\frac{1}{\sqrt{1+\frac{1}{1+\frac{1}{\sqrt{1+\frac{1}{1+\frac{1}{\sqrt{1+\frac{1}{1+\frac{1}{\sqrt{1+\frac{1}{1+\frac{1}{\sqrt{1+\frac{1}{1+\frac{1}{1+\frac{1}{1+\frac{1}{1+\frac{1}{1+\frac{1}{1\sqrt{1+\frac{1}{1+\frac{
$$

#### **I Phoniro:**

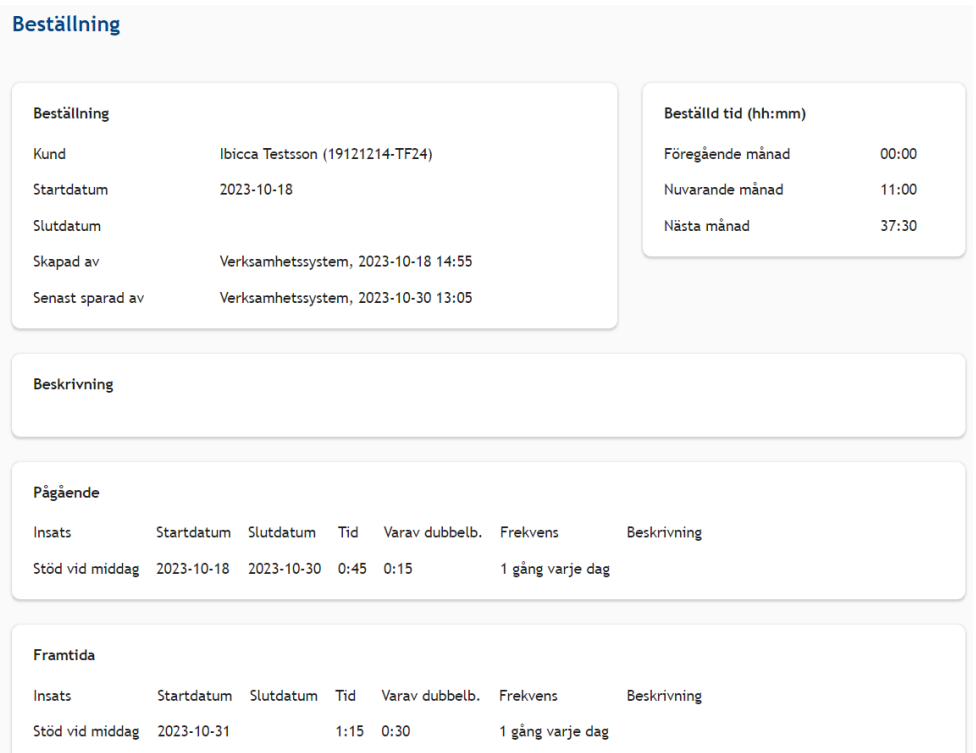